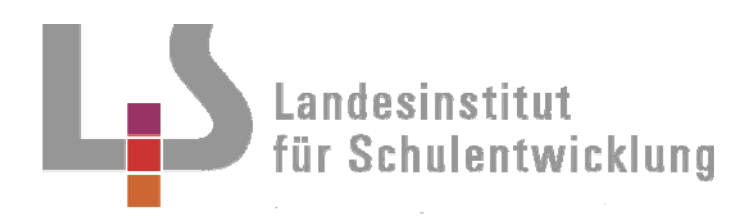

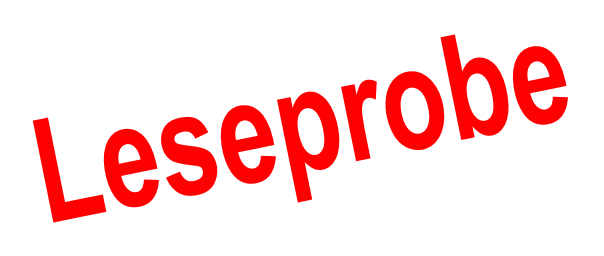

**Berufliche Schulen Berufsschule** 

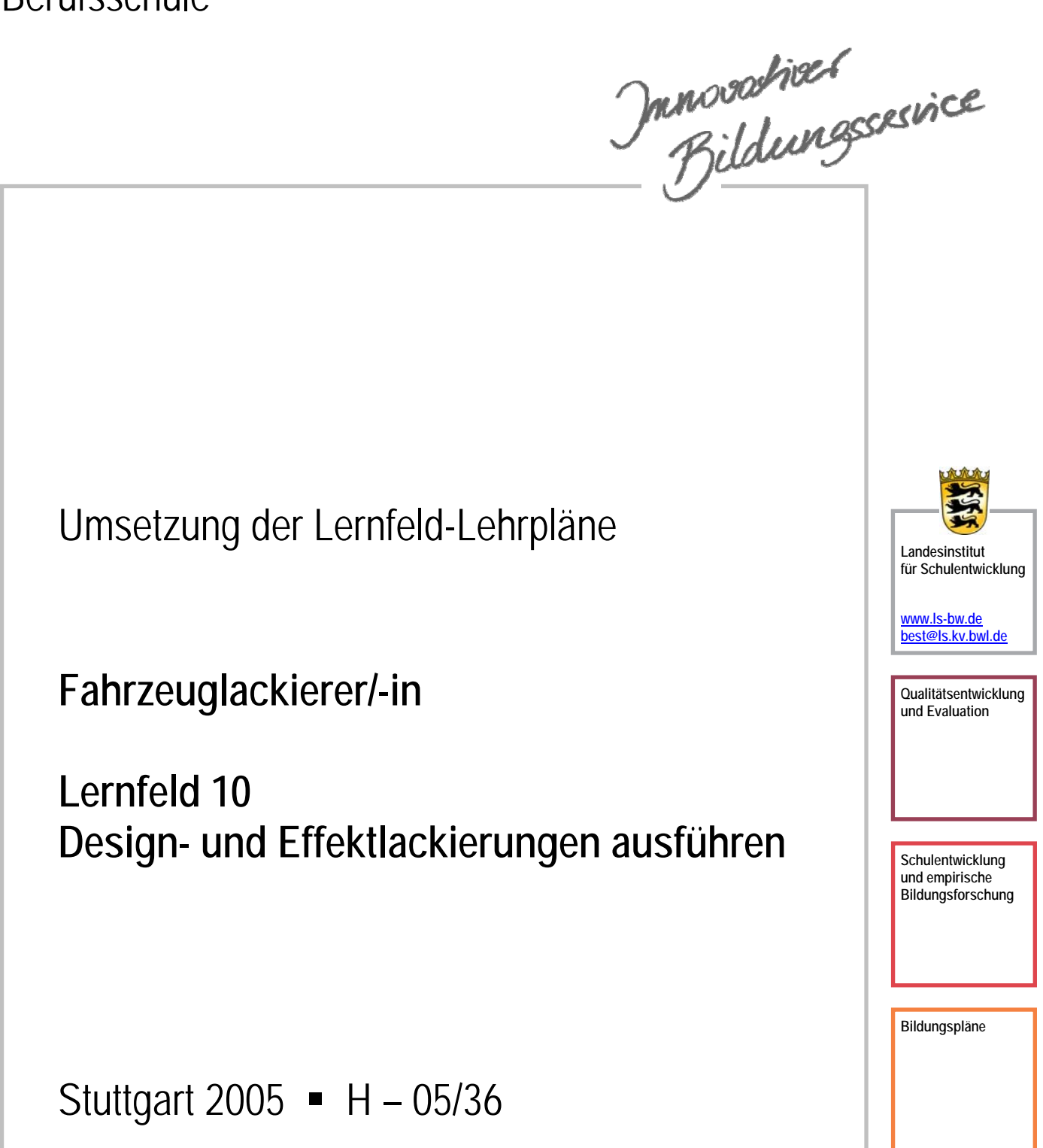

### Redaktionelle Bearbeitung

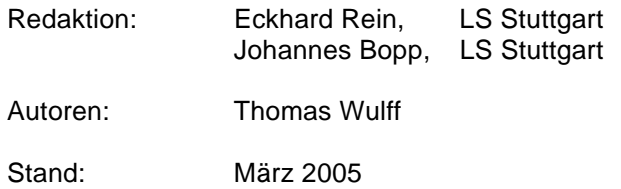

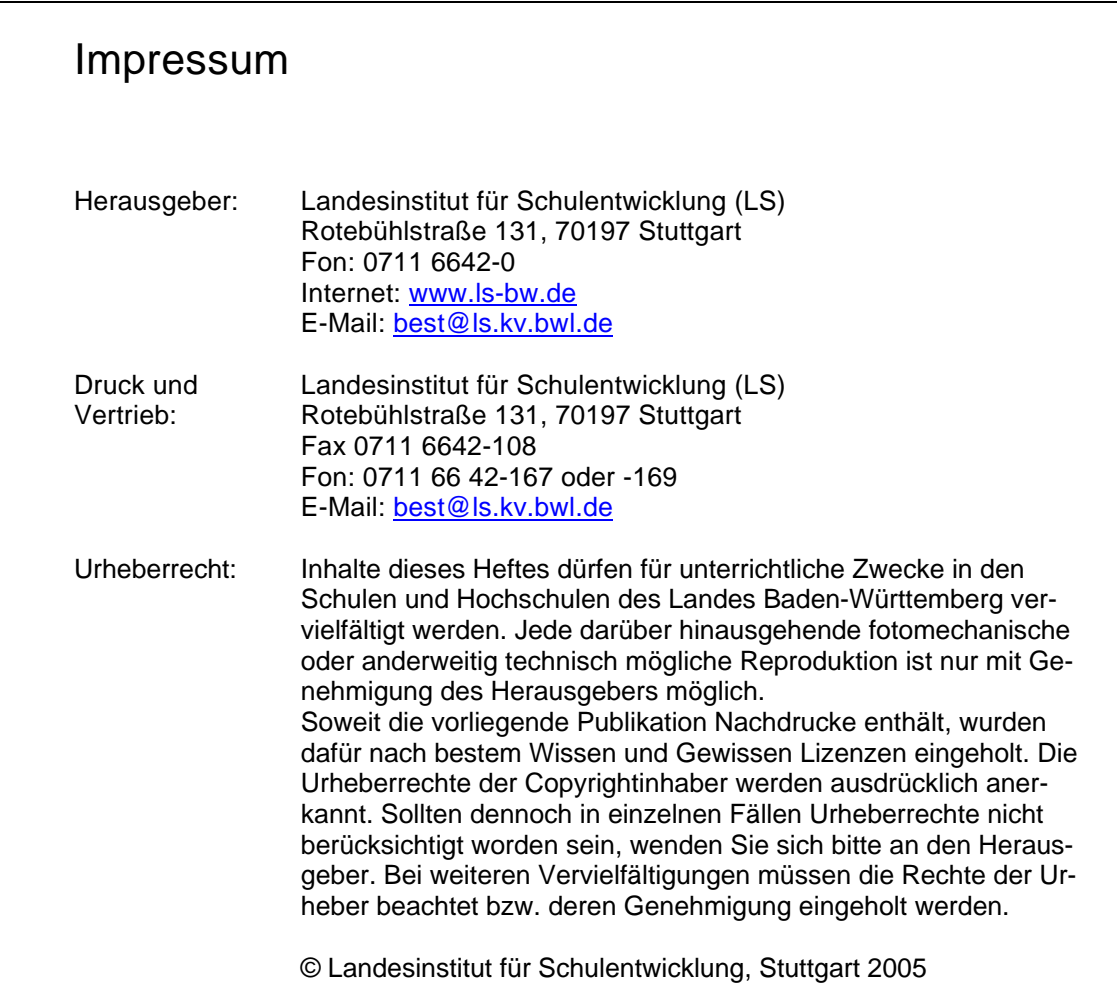

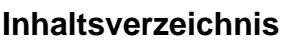

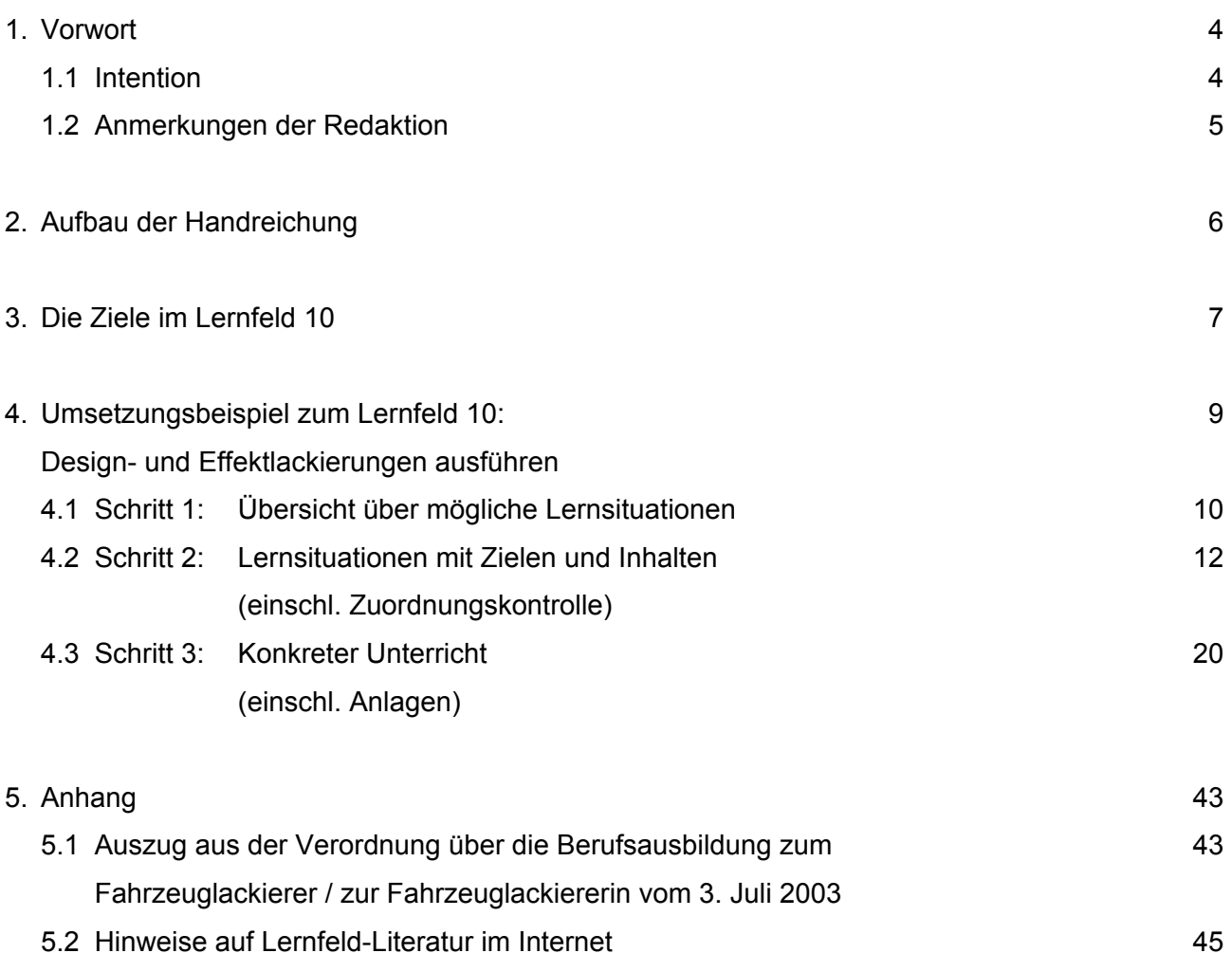

5.3 Hinweise auf Bücher, die im Buchhandel erhältlich sind 47

### **1. Vorwort**

### **1.1 Intention**

Die neuen KMK-Rahmenlehrpläne für den berufsbezogenen Unterricht der Berufsschule sind in Lernfeldern gegliedert.

Lernfelder sind mächtige Einheiten, die **auf einer A4-Seite** Vorgaben für ca. 80 Unterrichtsstunden festlegen.

In Bildungsgangkonferenzen sollen die Lernfelder auf regionale Gegebenheiten übertragen werden.

Die vorliegende Handreichung wurde als Hilfe für o.g. Bildungsgangkonferenzen und Lehrer allgemein konzipiert.

Die Autoren erhielten folgende Eckwerte für ihre Arbeit:

- einige Lernfelder sind in "handhabbare" Lernsituationen aufzuteilen, jeweils nur mit Bezeichnungen und Stundenangaben,
- einige Lernsituationen sind mit Zielformulierungen und Inhalten zu versehen und
- mindestens eine Lernsituation ist als vollständige Unterrichtseinheit auszuarbeiten.

Dadurch ist die Handreichung einerseits eine Hilfe zur Lösung der konzeptionellen Aufgaben einer Bildungsgangkonferenz und andererseits eine Hilfe zur direkten Umsetzung des Lernfeldkonzeptes im Unterricht.

### **1.2** *Anmerkungen der Redaktion*

*Die vorliegende Handreichung wurde sofort im Anschluss an die vier Handreichungen für die Fachstufe 1 erstellt, sie erhebt keinen Anspruch auf irgendein Attribut.* 

*Sie ist eine Hilfe von Kollegen für Kollegen, die im Berufsfeld Farbtechnik und Raumgestaltung Unterricht nach Lernfeldlehrplänen erteilen.* 

*Der Leser muss ein gewisses Lernfeld-Verständnis besitzen, denn in der vorliegenden Handreichung wird das Lernfeldkonzept nicht extra erklärt. Lernfeldgrundlagen lassen sich den KMK-Handreichungen zur Rahmenlehrplanarbeit (15.09.2000) entnehmen. (Siehe dazu:*  http://www.kmk.org/doc/publ/handreich.pdf*)* 

*Auf die pünktliche Verwendung der weiblichen und männlichen Form von Personen wurde verzichtet, damit die Texte schnell und übersichtlich zu handhaben sind.* 

*Die Bezeichnungen Zeitrichtwert, Stunden und Stdn. sind Richtwerte für die Anzahl der Unterrichtsstunden.* 

*Wir danken Herrn Thomas Wulff, Autor der vorliegenden Handreichung, für seine stets engagierte Mitarbeit.*

### **2. Aufbau der Handreichung**

**Die vorliegende Handreichung wurde nach der in Baden-Württemberg vorherrschenden 3-Schritt-Methode entwickelt:** 

### **1. Schritt**

Das mächtige Lernfeld wird in überschaubare Lernsituationen unterteilt. Dadurch entsteht eine Liste mit der Abfolge von aufeinander aufbauenden Lehr/Lernarrangements.

### **2. Schritt**

Die Ziele und Inhalte aus dem Lernfeld werden auf die Lernsituationen verteilt, wenn nötig ergänzt und mit Bemerkungen versehen.

Dadurch stehen "kleine, überschaubare Lernfelder" zur Verfügung.

### **3. Schritt**

Zu mindestens einer Lernsituation wird ein realer Unterrichtsablauf geschildert

d. h. ein Beispiel wird beschrieben, das die konzeptionellen Teile der Unterrichtsvorbereitung deutlich macht.

Zum Schluss folgen hilfreiche Blätter zum Unterrichtsablauf als Anlagen.

### **3. Die Ziele im Lernfeld 10**

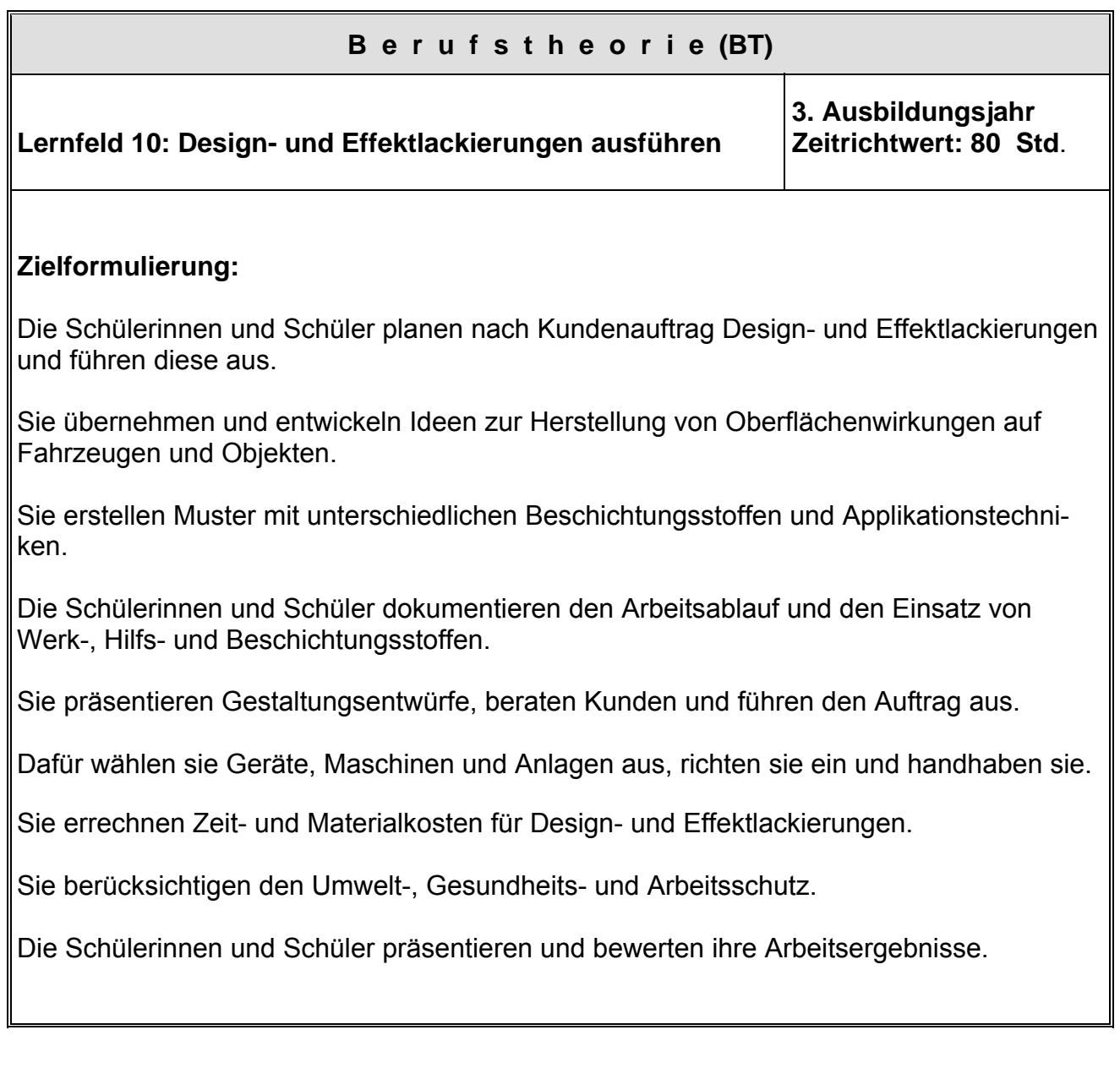

### **4. Umsetzungsbeispiel zum Lernfeld 10**

## Desigm- und Effektlackierungen ausführen

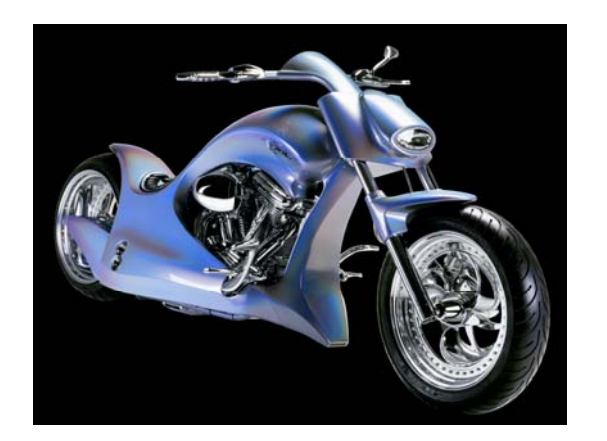

# Schritt 1

### **4.1 Übersicht über mögliche Lernsituationen**

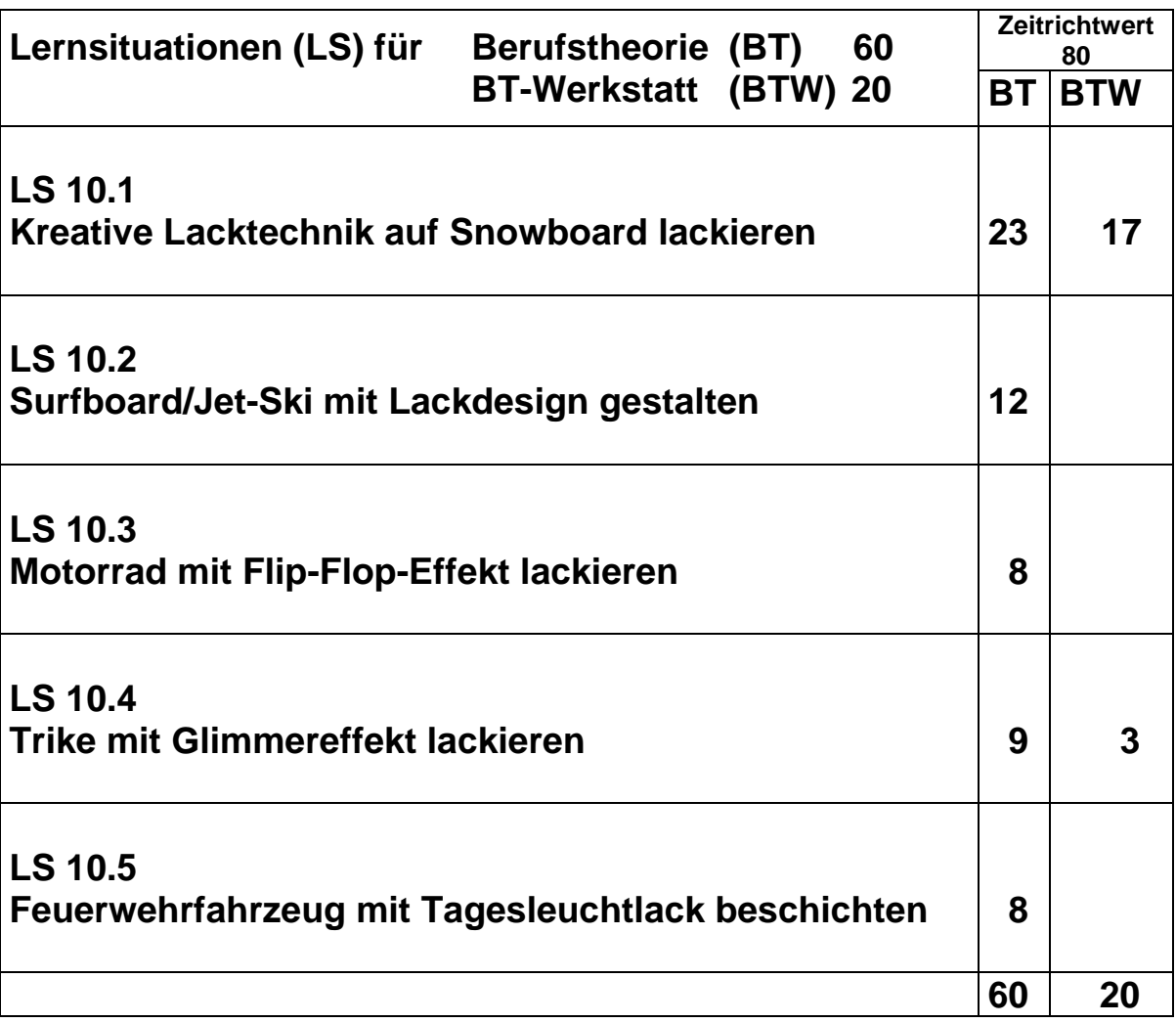

Zur Lernsituation 10.1 wird im Schritt 3 ein konkreter Unterrichtsablauf einschließlich benötigter Anlagen beschrieben.

### Design- und Effektlackierungen ausführen

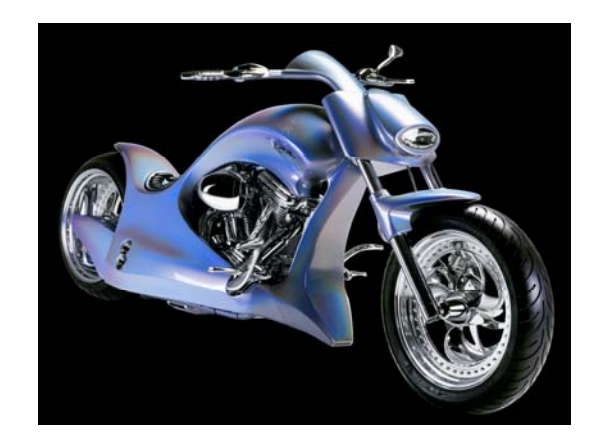

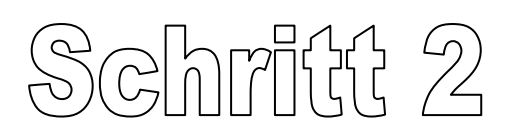

### **4.2 Lernsituationen mit Zielen und Inhalten**

### **Lernsituation 10.1 Zeitrichtwert: BT 23 + BTW 17** Kreative Lacktechnik auf Snowboard lackieren

### **Beschreibung der Ziele:**

- Die Schülerinnen und Schüler planen nach Kundenauftrag Designlackierungen und führen diese aus.
- Sie übernehmen und entwickeln Ideen zur Herstellung von Oberflächenwirkungen auf Objekten.
- Sie erstellen Muster mit unterschiedlichen Beschichtungsstoffen und Applikationstechniken.
- Die Schülerinnen und Schüler dokumentieren den Arbeitsablauf und den Einsatz von Werk-, Hilfs- und Beschichtungsstoffen.
- Sie präsentieren Gestaltungsentwürfe und führen den Auftrag aus.
- Dafür wählen sie Geräte, Maschinen und Anlagen aus, richten sie ein und handhaben sie.
- Sie berücksichtigen den Umwelt-, Gesundheits- und Arbeitsschutz.
- Sie errechnen Zeit- und Materialkosten für Designlackierungen.
- Die Schülerinnen und Schüler präsentieren und bewerten ihre Arbeitsergebnisse.

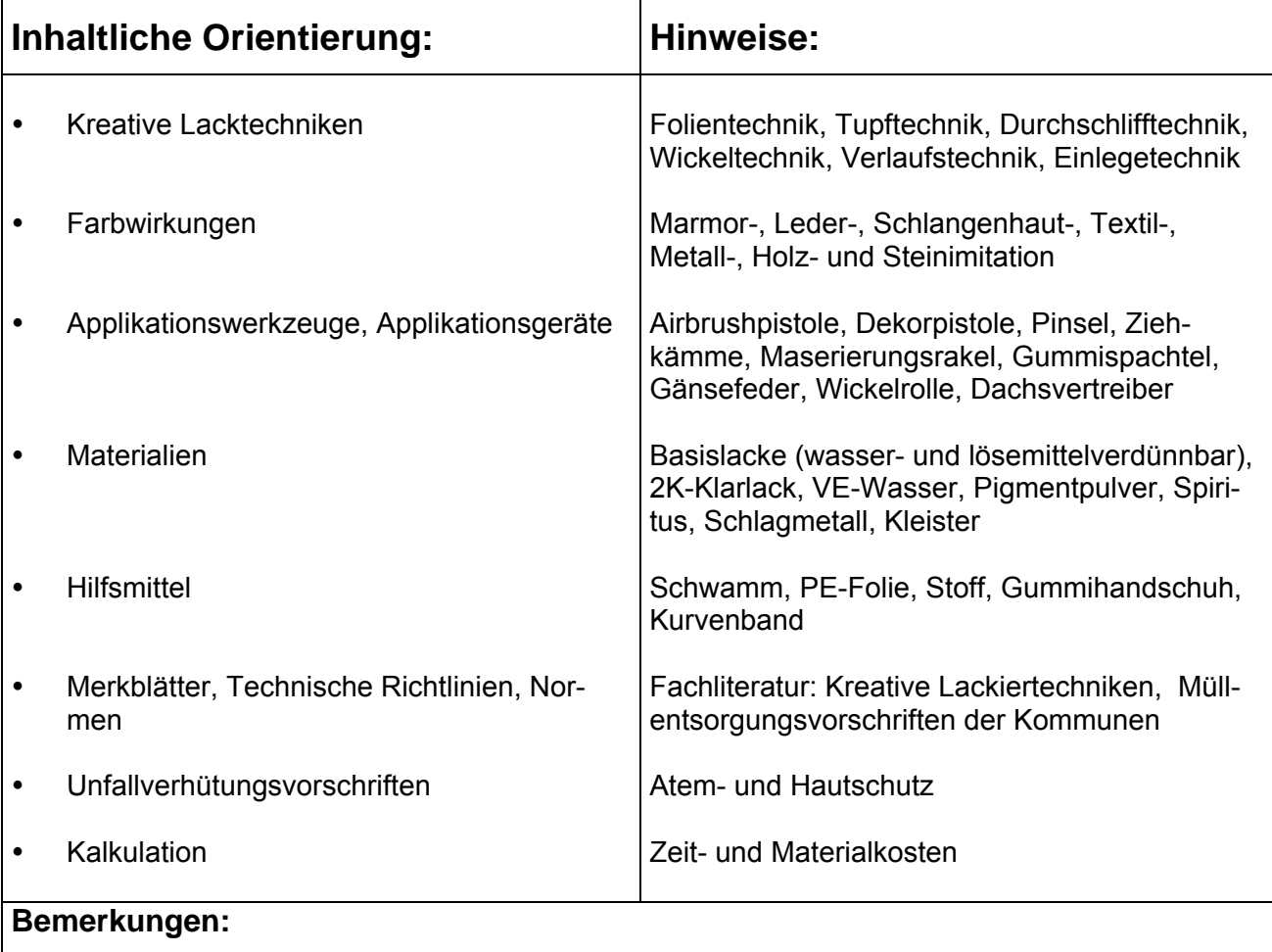

### **Lernsituation 10.2 Zeitrichtwert: BT 12**

Surfboard/Jet-Ski mit Lackdesign gestalten

### **Beschreibung der Ziele:**

- Die Schülerinnen und Schüler planen nach Kundenauftrag Designlackierungen und führen diese fiktiv aus.
- Sie übernehmen und entwickeln Ideen zur Herstellung von Oberflächenwirkungen auf Objekten.
- Sie präsentieren Gestaltungsentwürfe.
- Die Schülerinnen und Schüler dokumentieren den Arbeitsablauf und den Einsatz von Werk-, Hilfs- und Beschichtungsstoffen.
- Dafür wählen sie Geräte, Maschinen und Anlagen aus.
- Sie berücksichtigen den Umwelt-, Gesundheits- und Arbeitsschutz.
- Die Schülerinnen und Schüler präsentieren ihre Arbeitsergebnisse.

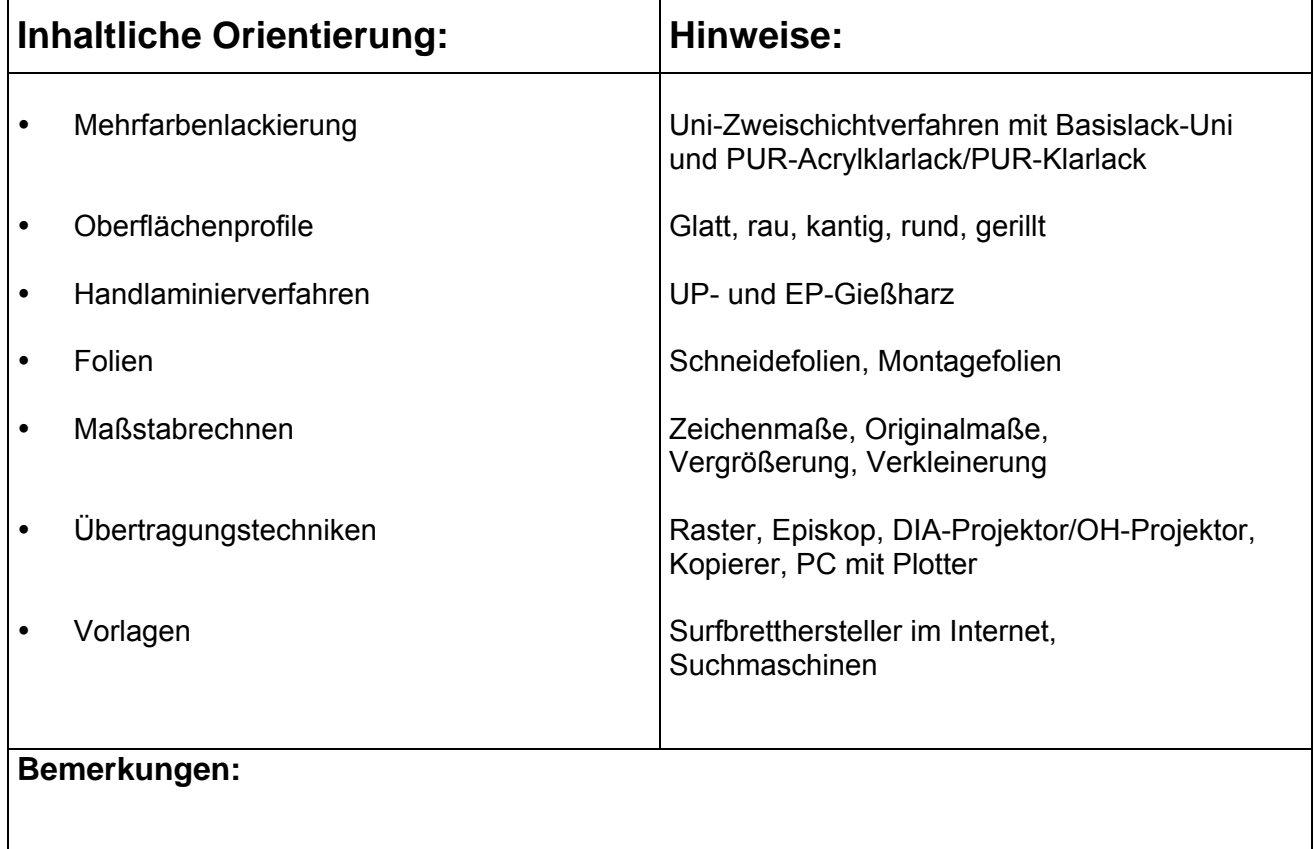

### **4.3 Konkreter Unterricht**

### **Unterrichtsbeispiel zu LS 10.1**

#### LF 10 Design- und Effektlackierungen ausführen **Zeitrichtwert** 80

**LS 10.1 Kreative Lacktechnik auf Snowboard lackieren Zeitrichtwert BT 23 BTW 17** 

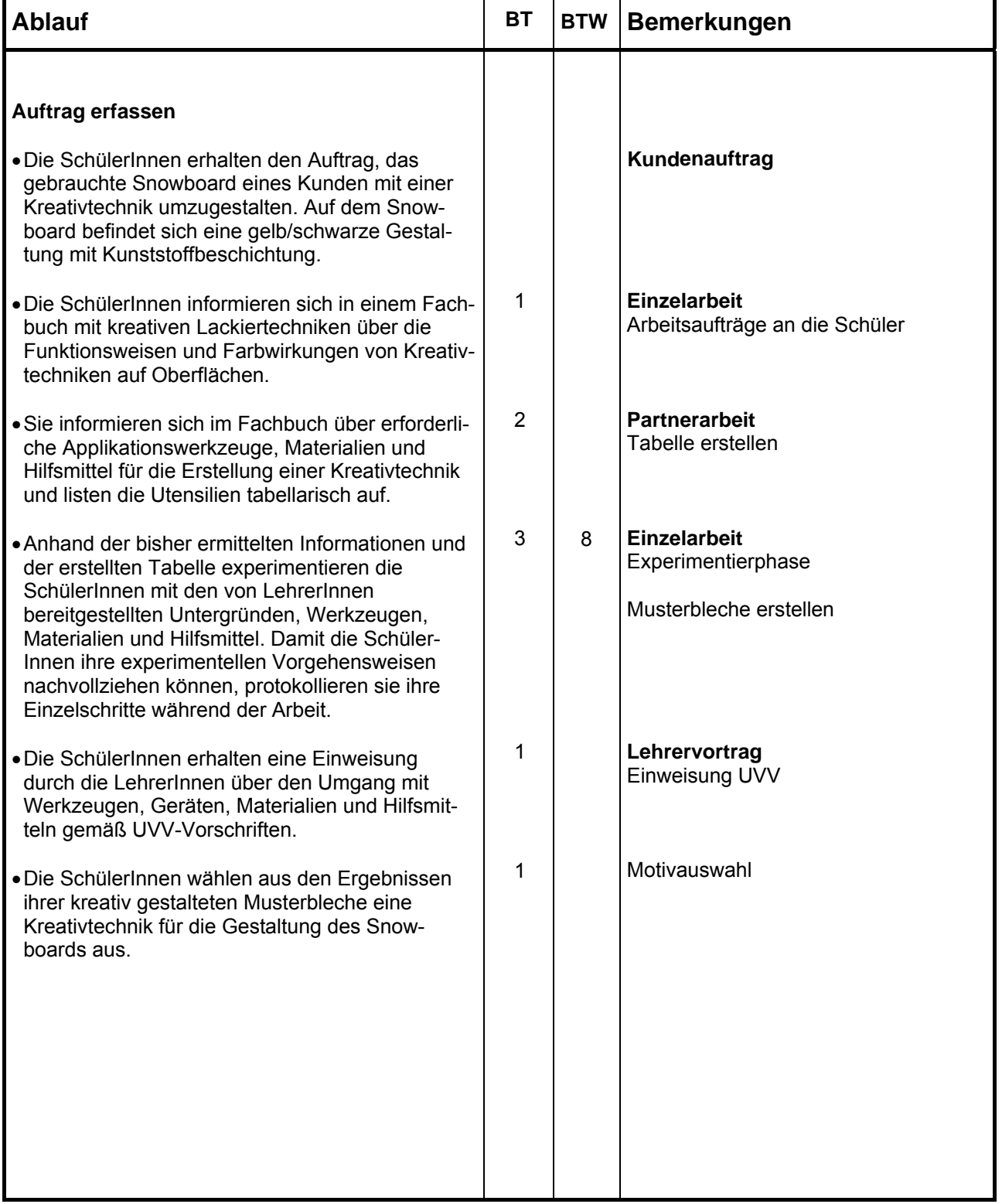

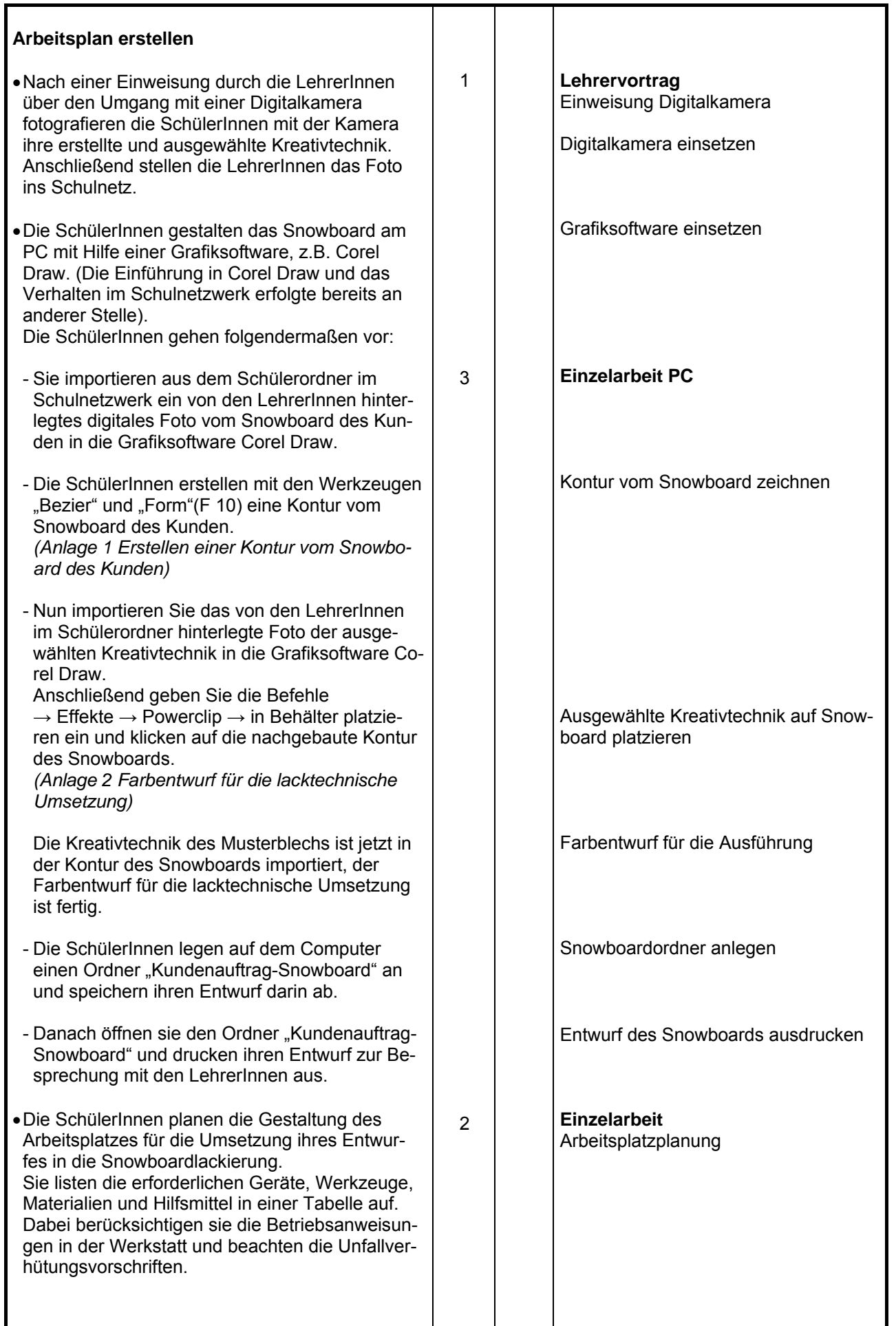

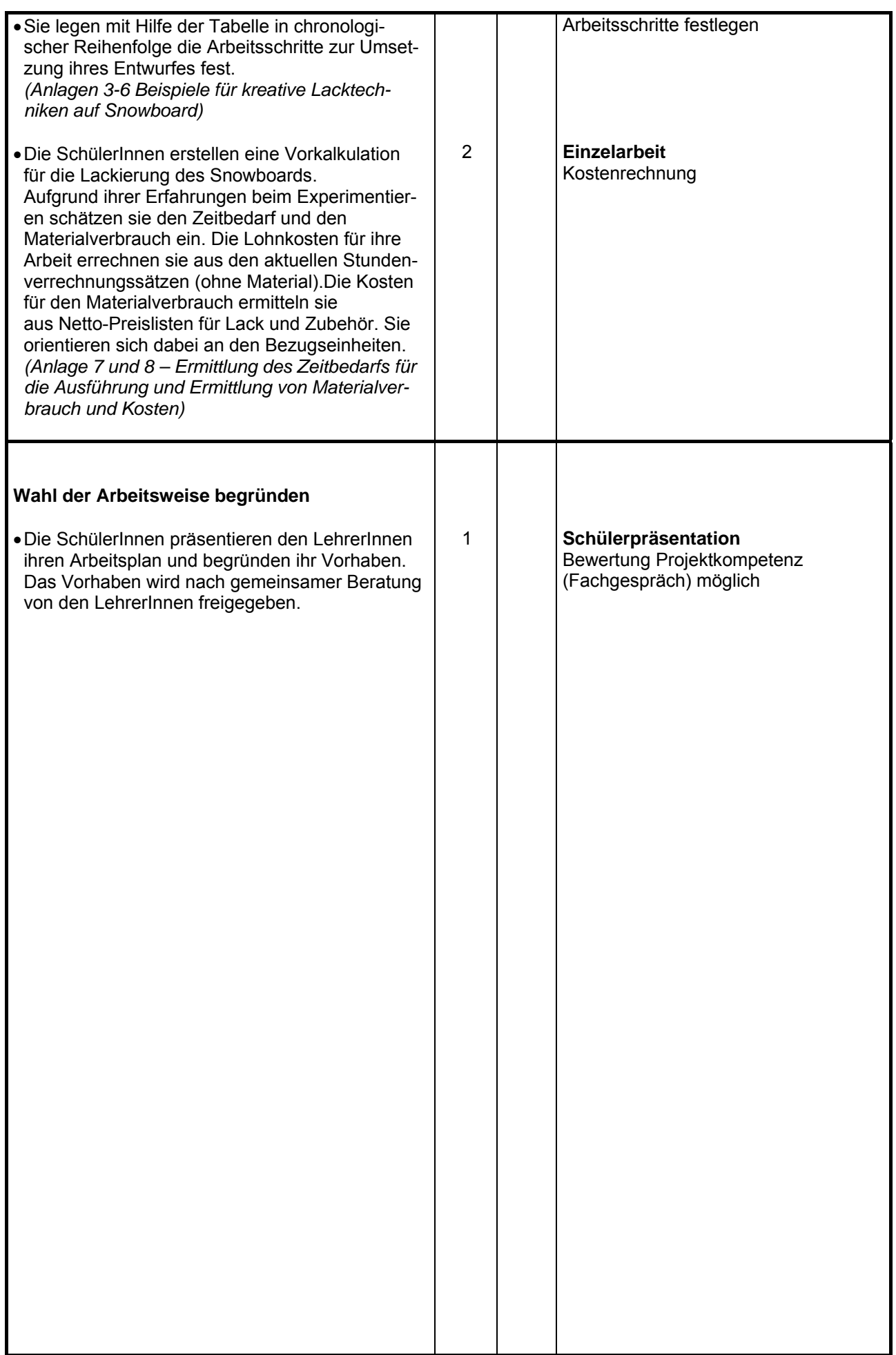

### **Landesinstitut für Schulentwicklung Rotebühlstraße 131 70197 Stuttgart**

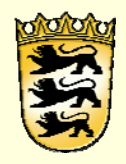

**www.ls-bw.de**